### Chapter 1. My\_Courses Page

### **Website Guide**

This is the guide for personal webpage of Hossein Riazoshams. It is provided for My student to access course materials, submit home work and exam and recive grades online.

My courses materials are available in the author home page at:

http://www.riazoshams.com/MyCourses

Or go to the home page http://www.riazoshams.com and from the left menu click "MyCourses".

Note that the materials are accessible by registered emails, therefore once have to register Name and Email. Moreover the site is experimental and it might have some bugs, and interface is not much well designed, and any problem you can report to riazihosein@gmail.com

The home page <a href="http://www.riazoshams.com">http://www.riazoshams.com</a> is Hossein Riazoshams personal website, it provide tools for my students to access course materials, submit Homework and Exams, receive their grades, and being updated of course information from the teacher by email. Thus it is necessary to register emails to receive information automatically by the system email.

# 1.1. How to Register as a Student

In the page <a href="http://www.riazoshams.com/My\_Courses">http://www.riazoshams.com/My\_Courses</a> three menus shown in Figure 1-1.

- 1. From the menu select "Student form", you will redirected to
- 2. In new window, Figure 1-2 follow the steps shown, note that email is compulsory, and at the end don't forget to click insert.
- 3. Now will be cleared and de activated, means your information is registered and from now you can access course materials by your email.

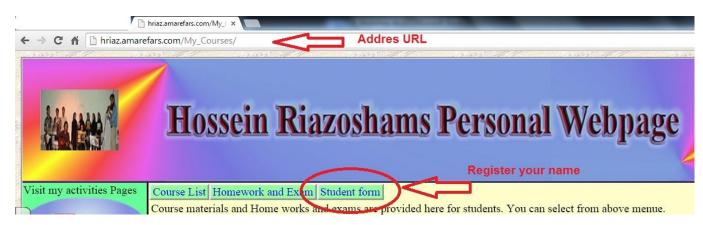

Figure 1-1: Site Address and Registering.

#### 1.2. How to access course Materials

You can access course materials, by your email. Follow steps: (See Figure 1-3)

- 1. From menu click "Course List"
- 2. In the empty form, in email box, type you email and enter to update the form.
- 3. From you registered course click "Select"
- 4. The course materials and lectures will be displayed
- 5. To download a course material, such as lectures and programs, click Download for each displayed record.
- 6. Note that for some technical reason the R extension files can not be downloaded, thus the R files will be displayed with "txt" extension, download "txt" extension, change it to R, and then can use it in R program.

| Research    MusicSerial   TitleEN                                                                                                    | and the same of the same of th | ی فرم را<br>بر نکنید | ، هيج وجه ابر                                                                                                    | نامل ایمیل خود را پر کنید. اگر ایمیل خود را به استاد درس داده اید به                                                                                                    | ئيس فرم زير س                                                                                                    | عود را از لیست ریز انتخاب کلید و س |  |  |
|----------------------------------------------------------------------------------------------------|----------------------------------------------------------------------------------------------------|----------------------|----------------------------------------------------------------------------------------------------|----------------------------------------------------------------------------------------------------|----------------------------------------------------------------------------------------------------|------------------------------------|--|--|
| Research  Research  Select 10005 Statistics for Soil science and Agriculture  Select 10006 Statistics for Sport Science  Select 10007 Time Series 2  Select 10008 Statistics for Management 1 Bachelor  Select 10009 Statistics for Management 2 Bachelor  Select 10010 Statistics for Computer, technical  Select 10011 Statistics for Civil engenearing  Select 10012 Simulation, Bachelor in statistics  Select 10013 Calculus 2 for Engenearing  Select 10014 Statistics for engineering 3 unit  Select 10015 Too class  My Courses  Select 10016 VPM R structured programming language, with some examples in statistical computing  First Select a course for such outside its  CourseSerial: 10016  Too class  1. Click select  1. Click select  1. Click |                                                                                                    |                      | MusicSer                                                                                                    | ial TitleEN                                                                                                    |                                                                                                    | TitleFA                            |  |  |
| Research  Select 10006 Statistics for Sport Science  Select 10007 Time Series 2  Select 10008 Statistics for Management 1 Bachelor  Select 10009 Statistics for Management 2 Bachelor  Select 10010 Statistics for Computer, technical  Select 10011 Statistics for Civil engenearing  Select 10012 Simulation, Bachelor in statistics  Select 10013 Calculus 2 for Engenearing  Select 10014 Statistics for engineering 3 unit  Select 10015 Technical  Select 10016  Select 10016  Wy Courses  Select 10016  Select 10016  Select 100 | Educations                                                                                                    | Select               | 10004                                                                                                    | Advanced Statistics for Management                                                                                                    |                                                                                                    | أمار مديريت فوق ليسانس             |  |  |
| Select المراكز المراكز المراكز المراكز المراكز المراكز المراكز المراكز المراكز المراكز المركز المرك |                                                                                                    | <u>Select</u>        | 10005                                                                                                    | Statistics for Soil science and Agriculture                                                                                                    |                                                                                                    | آمار کشاورزی و خاک شناسی           |  |  |
| Select 10008 Statistics for Management 1 Bachelor المر مديريت 1 ليسائس 2 مديريت ليسائس 2 مديريت ليسائس 2 مديريت ليسائس 2 مديريت ليسائس 2 مديريت ليسائس 2 مديريت ليسائس 2 مديريت ليسائس 3 Select 10010 Statistics for computer, technical مار دراى مهندسي عمران الله 3 Statistics for Civil engenearing and 10012 Simulation, Bachelor in statistics Select 10013 Calculus 2 for Engenearing Select 10014 Statistics for engineering 3 unit Select 10015 Text chass  My Courses  Select 10016 UPM R structured programming language, with some examples in statistical computing  First Select a course from shows list  CourseSerial: 10016  CourseSerial: 10016  Last Name Last Name Last Name Last Name Email  Locick select 10016  Locick select 10016  Locick select 10016  Locick select 10016  Statistics for Management 1 Bachelor with some and select 10010 with statistical computing 2. Write your name 3. your last name 4. email: is compulsury to access the website and receive information.                                                                                                    |                                                                                                    | Select               | 10006                                                                                                    | Statistics for Sport Science                                                                                                    |                                                                                                    | آمار فيزيولوزي ورزشي               |  |  |
| Select المدريث ليسائس المعافرة المعافرة المعافر | Research                                                                                                    | Select               | 10007                                                                                                    | Time Series 2                                                                                                    |                                                                                                    | سریهای زمانی دو                    |  |  |
| Select المار براى مهندسي عبران   Select Select   10010   Statistics for computer, technical   Select   10011   Statistics for Civil engenearing   Select   10012   Simulation, Bachelor in statistics   Select   10013   Calculus 2 for Engenearing   Select   10014   Statistics for engineering 3 unit   Workshop    My Courses   Select   10016   UPM R structured programming language, with some   examples in statistical computing   Select   10016   Course Serial:   10016   Select   10016   Select   10 |                                                                                                    | Select               | 10008                                                                                                    | Statistics for Management 1 Bachelor                                                                                                    |                                                                                                    | أمار مديريت 1 ليسانس               |  |  |
| Select 10011 Statistics for Civil engenearing 10012 Simulation, Bachelor in statistics 10013 Select 10013 Calculus 2 for Engenearing 10014 Statistics for engineering 3 unit 10015 Test class  My Courses  Select 10016 UPM R structured programming language, with some examples in statistical computing  First Select a coars. First shame  CourseSerial: 10016  CourseSerial: 10016  First Name  Last Name  Last N |                                                                                                    | Select               | 10009                                                                                                    | Statistics for Management 2 Bachelor                                                                                                    |                                                                                                    | مار 2 مديريت ليسانس                |  |  |
| Select 10012 Simulation, Bachelor in statistics Select 10013 Calculus 2 for Engenearing Select 10014 Statistics for engineering 3 unit Select 10015 Too class  My Courses  Select 10016  UPM R structured programming language, with some examples in statistical computing  First Select a course from above list  CourseSerial: 10016  CourseSerial: 10016  CourseSerial: 1 | My Music                                                                                                    | Select               | 10010                                                                                                    | Statistics for computer, technical                                                                                                    |                                                                                                    | أمار كاميبوتر فوق دييلم            |  |  |
| Select 10013   Calculus 2 for Engenearing   Select 10014   Statistics for engineering 3 unit   Select 10015   Tear class    My Courses   Select 10016   UPM R structured programming language, with some examples in statistical computing    First Select a course from characters   Frist shape   Select 10016   Select 10016   Select 2   Select 3   Select 3   Select 4   Select 4   Select 4   Select 5   Select 6   Select 6   Select 7   Select 8   Select 8   Select 8   Select 9   Select 9   Select  |                                                                                                    | Select               | 10011                                                                                                    | Statistics for Civil engenearing                                                                                                    |                                                                                                    | آمار برای مهندسی عمران             |  |  |
| Select 10013   Statistics for engineering 3 unit   Select 10014   Statistics for engineering 3 unit   Select 10015   Too class    Wy Courses  Select 10016   UPM R structured programming language, with some examples in statistical computing    First Select a course from above list   2. write your name   3. your last name   4. email: is compulsury to access the website and receive information.                                                                                                    |                                                                                                    | Select               | 10012                                                                                                    | Simulation, Bachelor in statistics                                                                                                    |                                                                                                    | 4 Coloot UDM D                     |  |  |
| Select 10016 Tear class  UPM R structured programming language, with some examples in statistical computing  First Select a coase first above list  CourseSerial: 10016  CourseSerial: 10016  First Name Last Name Last Name Last Name Last Name Last Name Last Name Lemail: is compulsury to access the website and receive information.                                                                                                    | Consulting                                                                                                    | Select               | 10013                                                                                                    | Calculus 2 for Engenearing                                                                                                    |                                                                                                    |                                    |  |  |
| All Courses   Select   10016   UPM R structured programming language, with some examples in statistical computing   2. write your name   3. your last name   4. email: is compulsury to access the website and receive information.                                                                                                    |                                                                                                    | Select               | 10014                                                                                                    | Statistics for engineering 3 unit                                                                                                    |                                                                                                    |                                    |  |  |
| Select 10016 examples in statistical computing  First Select a connection above list  2. write your name 3. your last name 4. email: is compulsury to access the website and receive information.                                                                                                    |                                                                                                    |                      | Name of Street, or other Designation of the last of the last of th | Ten class                                                                                                    |                                                                                                    |                                    |  |  |
| CourseSerial: 10016 First Name Last Name Last Name Email  2. write your name 3. your last name 4. email: is compulsury to access the website and receive information.                                                                                                    | My Courses                                                                                                    |                      |                                                                                                    | examples in statistical computing                                                                                                    | h some                                                                                                    |                                    |  |  |
| CourseSerial: 10016  First Name Last Name Last Name Lemail  1. click select  CourseSerial: 10016  3. your last name 4. email: is compulsury to access the website and receive information.                                                                                                    |                                                                                                    | First Se             |                                                                                                    |                                                                                                    |                                                                                                    | vour name                          |  |  |
| First Name Last Name Last Name 2. click select  4. email: is compulsury to access the website and receive information.                                                                                                    |                                                                                                    | Cours                | CourseSerial: 10016                                                                                                    |                                                                                                    |                                                                                                    |                                    |  |  |
| 1. click select  Last Name access the website and receive information.                                                                                                    |                                                                                                    | First                | Name                                                                                                    |                                                                                                    | A STATE OF THE STATE OF THE STA |                                    |  |  |
| 1. click select Email receive information.                                                                                                    |                                                                                                    | Last N               | Vame                                                                                                    | The state of the state of the s |                                                                                                    |                                    |  |  |
| I. Click Sciect                                                                                                    | 1 oliok coloot                                                                                                    | Email                |                                                                                                    |                                                                                                    |                                                                                                    |                                    |  |  |
|                                                                                                    | 1. Click Select                                                                                                    | Phone                | Number                                                                                                    |                                                                                                    |                                                                                                    |                                    |  |  |

Figure 1-2: Registering information and compulsory email.

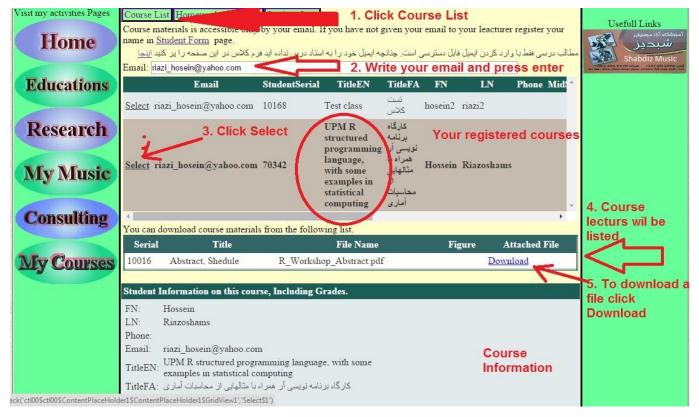

Figure 1-3: Course Materials

This Website and Guide is copyrighted, provided by Hossein Riazoshams.

Any distributing of course materials, guides, and printing is prohibited. For getting permission for using the site materials contact to <a href="mailto:riazihosein@gmail.com">riazihosein@gmail.com</a>

### 1.3. Homework and Exam Guide

Guide to send home work: راهنمای ارسال تکالیف

- 1. باید اول روی منوی بالا بر HomeWork and Exam کلیک کنید.
- 2. بعد ایمیل خودتونو توی Your Email وارد کنید و حتما انتر بزنید و منتظر بشید تا صفحه بروز بشه بعد درسو نشون میده
  - 3. و بعد در درس نشون داده شده درستونو انتخاب كنيد
    - 4. و بعد از لیست تکالیف select کلیک کنید
    - 5. بعد در پایین صفحه یجاد جواب یا create answer بزنید
  - 6. Empty box openیک باکس باز میشه مطلبی خواستید توش بنویسید
    - 7. و زیرش برای ضمیمه کردن فایل Attach file...... choose file بزنید و فایل جواب اتچ رو کامپیوترتون بهش اضافه کنید
    - 8. press insert بزنید حتما تا فایلتونو بفرسته

# اگر مشکلی بود حتما بگید

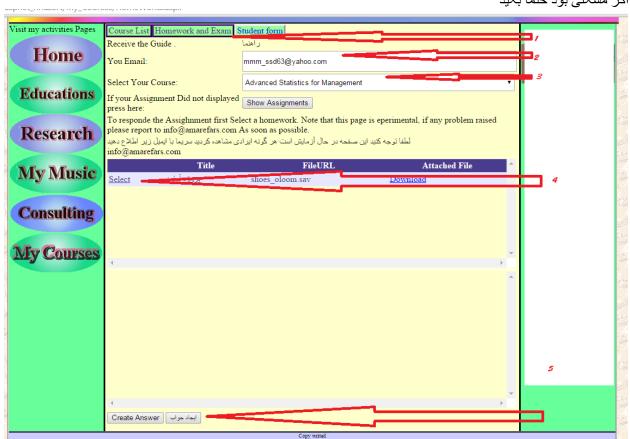

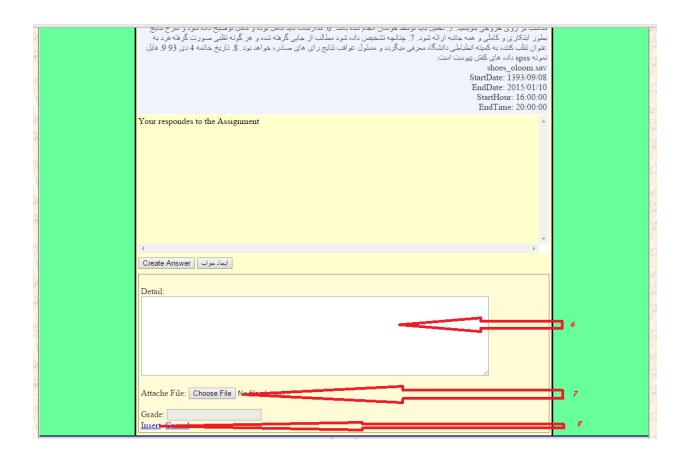

# Chapter 2. Manager Guide

### **For Lecturers**

#### 2.1. Website address

For the moment the access website is www.riazoshams.com/manager

this address will not be available in public due to security reason. In feature the

# 2.2. How to change Password

From manager page go to >My Informations>Change password, bellow page

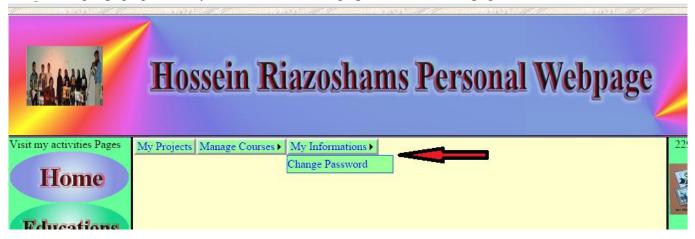

# 2.3. Manage courses

The "Manage Courses" menue include all facilities for managing your courses and students.

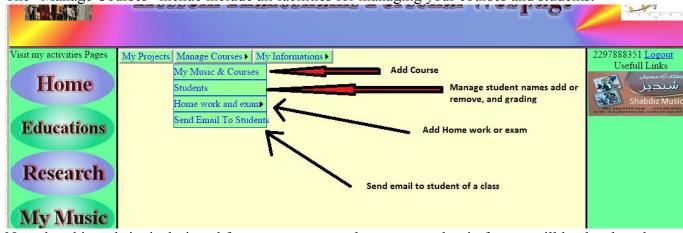

Note that this website is designed for my own personal page usage, but in feature will be developed more. Thus, you see my music is exactly course manager, and My projects, so don't go to this project.

#### 2.4. How to define a course

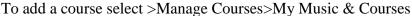

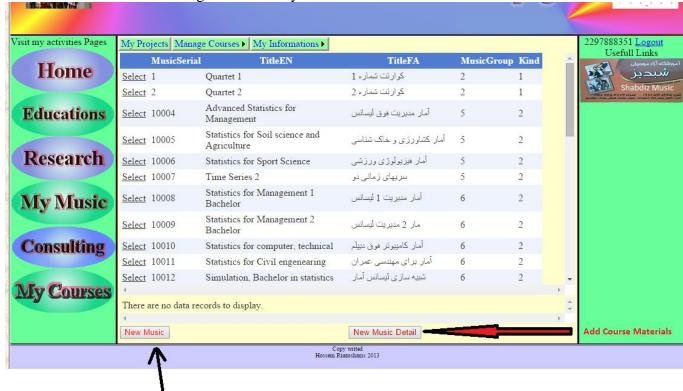

The bellow page open

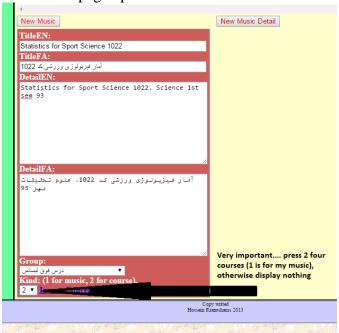

- "Title En" is English title, will be display in English page.
- "Title FA" is Farsi title, will be display in Farsi page in feature.

Add New Course (in my case Music)

- "DetailEN": English detail.
- "DetailFA": Farsi detail, will be display in Farsi page in feature.
- "Group": Group type of the materials, course or music kind.
- "Kind": Very important, press 2 four course, 1 for music. (2 for course otherwise will not display it to students).

In the end press "Insert".

### 2.5. How to add Course Material

First select a course by pressing "Select",

1. Then press "New Music Detail". The bellow page opens:

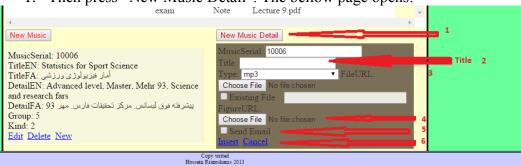

- 2. Title: title for the material
- 3. Type: For the file type you send, mp3, Midi, Lyric, Score, Video and others for courses.
- 4. Choose File: Upload a file for this course material from your computer.
- 5. Send Email: by selecting it the system will send email to student of this class, note that the sender email will be <a href="mailto:info@shabdizmusic.com">info@shabdizmusic.com</a>.
- 6. In the end press Insert

### 2.6. Students

Press Students. Bellow Windows open. Select a course from above list (1) Here you can:

- Add a new student
- Edit student
- Delete a student
- Grading

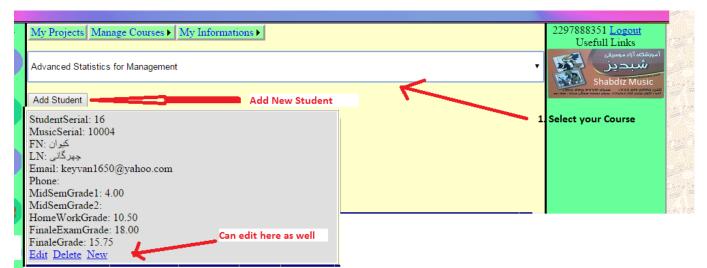

|           |                                 | <b>StudentSerial</b> | <b>MusicSerial</b> | <u>FN</u>    | <u>LN</u>      | <u>Email</u>                 | _ |
|-----------|---------------------------------|----------------------|--------------------|--------------|----------------|------------------------------|---|
| Ed        | lit <u>Delete</u> <u>Select</u> | 16                   | 10004              | كيوان        | جهرگانی        | keyvan1650@yahoo.com         |   |
| FA        | <u>it Deleti Salect</u>         | 7                    | 10004              | محمد على     | فنون           | fonoun.m@gmail.com           |   |
| <u>Ed</u> | t <u>Delete Select</u>          | 10                   | 1000+              | حاجر         | محمدي          | h.mohammadi1366@yahoo.com    |   |
| <u>Ed</u> | t <u>Delete Select</u>          | 19                   | 10004              | رضا          | خو آسان        | rkhoshnood1357@gmail.com     |   |
| Ed        | t <u>Delete Select</u>          | 20                   | 10004              | محمد<br>مهدی | محمودي         | mmm463@yahoo.com             | ١ |
|           | edit a student n                |                      | 10004 3. [         | Delete a s   | tudent         | ralianar@yahoo.com           |   |
| and       | d detail and G                  | irades<br>~~         | 10004              | مهدى         | دانشمند        | mehdi633s@gmail.com          |   |
| <u>Ed</u> | lit Delete Select               | 24                   | 10004              | آمنه         | طالبي          | ameneh.talebi@yahoo.com      |   |
| Ed        | lit Delete Select               | 26                   | 10004              | فردين        | مرادي          | fmoradi2662@yahoo.com        |   |
| Ed        | lit Delete Select               | 28                   | 10004              | جمسَيد       | كشتكار         | jamshidkeshtkar@yahoo.com    |   |
| <u>Ed</u> | lit <u>Delete</u> <u>Select</u> | 29                   | 10004              | غلامحسين     | Scroll to s    | y gh64@ysh2o.com             |   |
| <u>Ed</u> | lit Delete Select               | 30                   | 10004              | اعمن         | عدیری<br>فدیری | ghadiribahman@yahoo.com      |   |
| Ed        | lit <u>Delete</u> <u>Select</u> | 31                   | 10004              | محمد على     | نسيمي          | mohammadali_nasimi@yahoo.com |   |
| Ed        | lit Delete Select               | 32                   | 20004              | طناز         | زرين حقبقي     | withrose3000@yahoo.com       |   |

Scroll to see or edit grades

| ľ |       | <u>Phone</u> | MidSemGrade1 | MidSemGrade2 | <b>HomeWorkGrade</b> | <u>FinaleExamGrade</u> | <u>FinaleGrade</u> | - |
|---|-------|--------------|--------------|--------------|----------------------|------------------------|--------------------|---|
|   | om    |              |              |              | 12.00                | 15.00                  | 17.00              |   |
|   | o com |              |              |              | 12.00                | 14 00                  | 17 00              |   |

#### 2.7. Home Works

To create a home work or an exam: press Home work and Exam>Create HWE

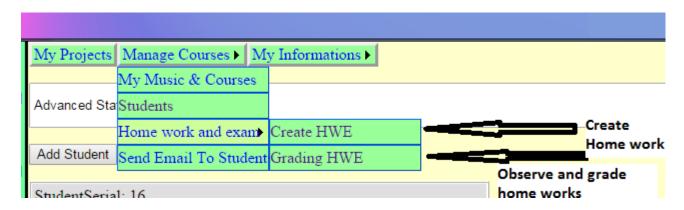

#### 2.7.1. Edit a home work

To observe, and edit or delete a home work.

Note that you can not delete a home work if students replied to it.

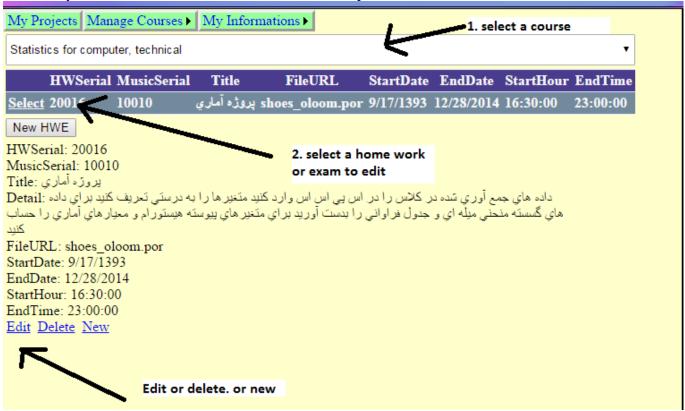

#### 2.7.2. New Home work or exam

Press "New HWE", bellow diagram open Statistics for computer, technical Title FileURL HWSerial MusicSerial StartDate EndDate StartHour EndTime shoes\_oloom.por 9/17/1393 12/28/2014 16:30:00 23:00:00 Select 20016 10010 New HWE 1. New HWE MusicSerial: 10010 Title: Title Detail: Detail FileURL: Attache a file Choose File No file chosen StartDate: Start date EndDate: End date, after this date automatically home work responds will be innactive StartHour: EndTime: End time, after this time in above date automatically the home work will be

Copy writed Hossein Riazoshams 2013

innactive and students can not answer

Send Email Send the home work to students

Insert Cancel

### 2.7.3. Grading Home works

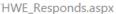

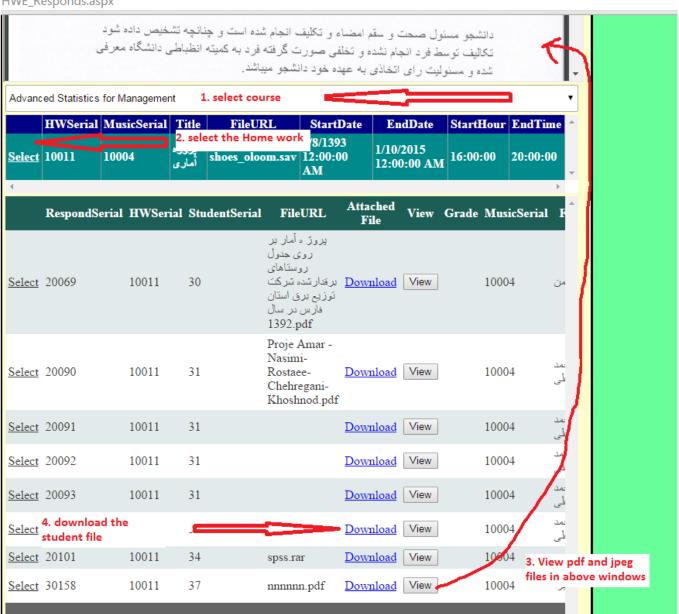

- **Important Notes:**
- You can read pdf files in Chrome browser
- To read pdf files in IE, should activate pdf plugin.
- There will be conflicts if download manager plug in is also active in your IE